## **Computing**

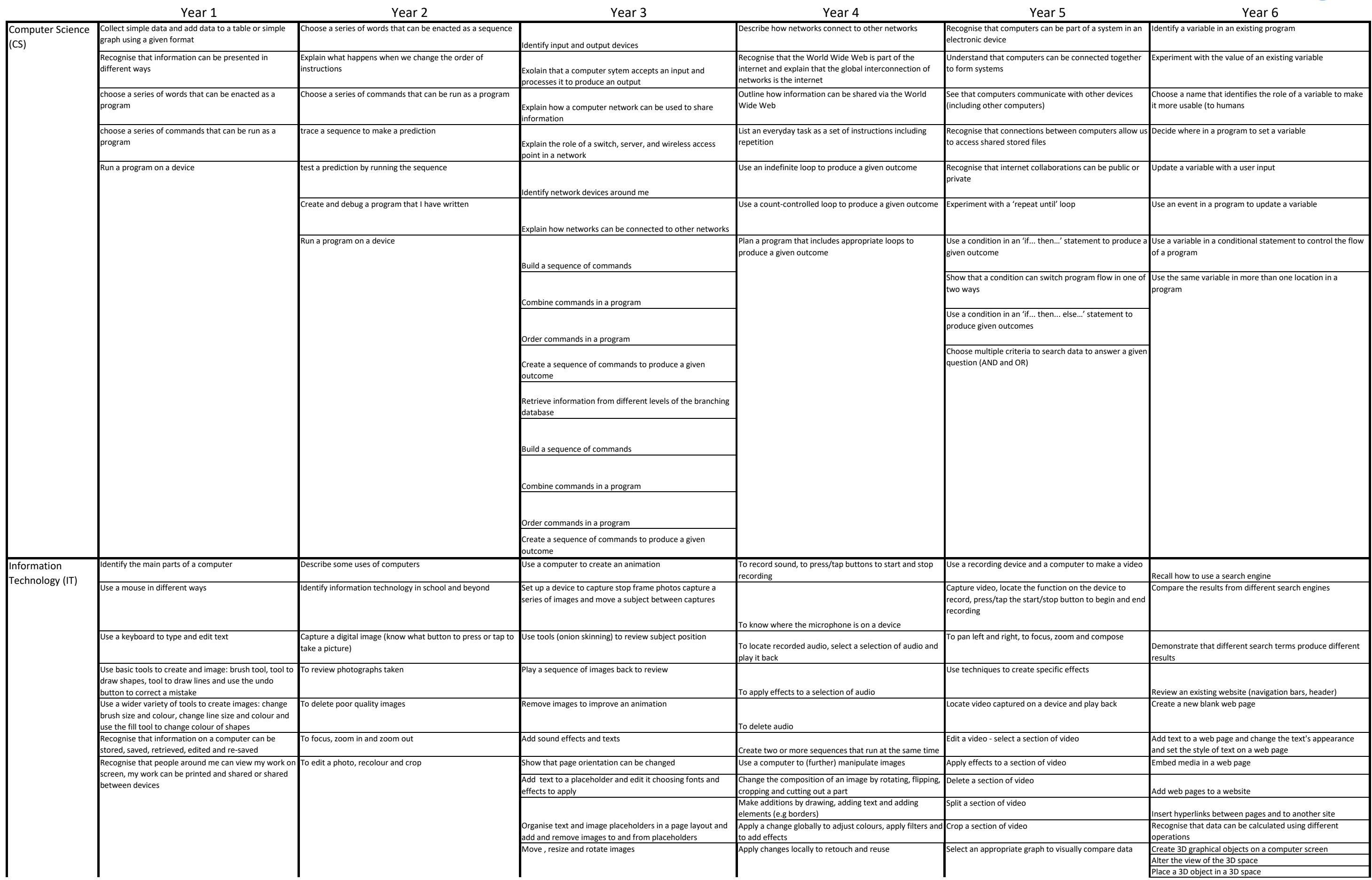

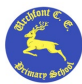

## **Computing**

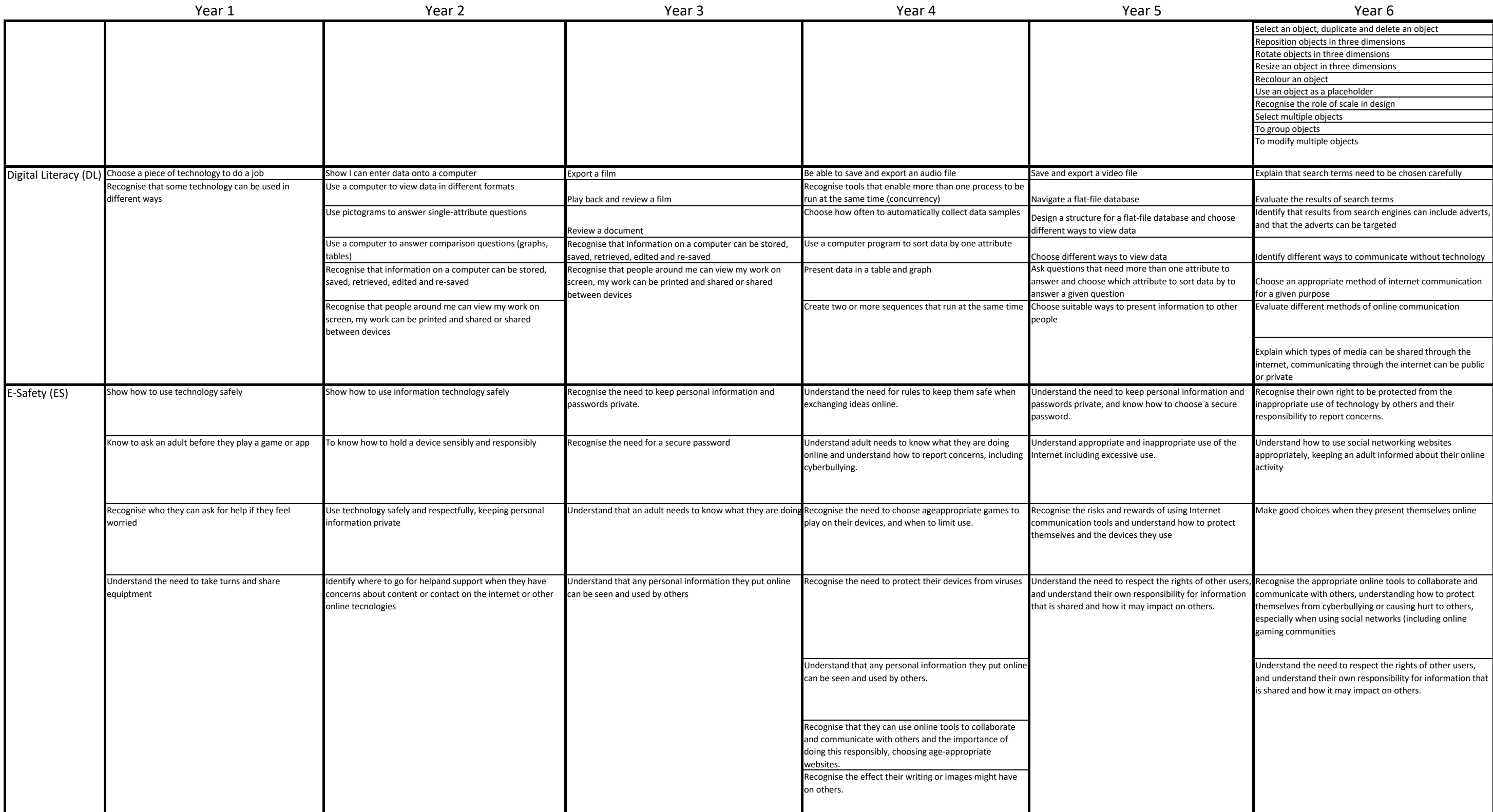

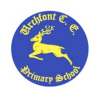

## **Computing**

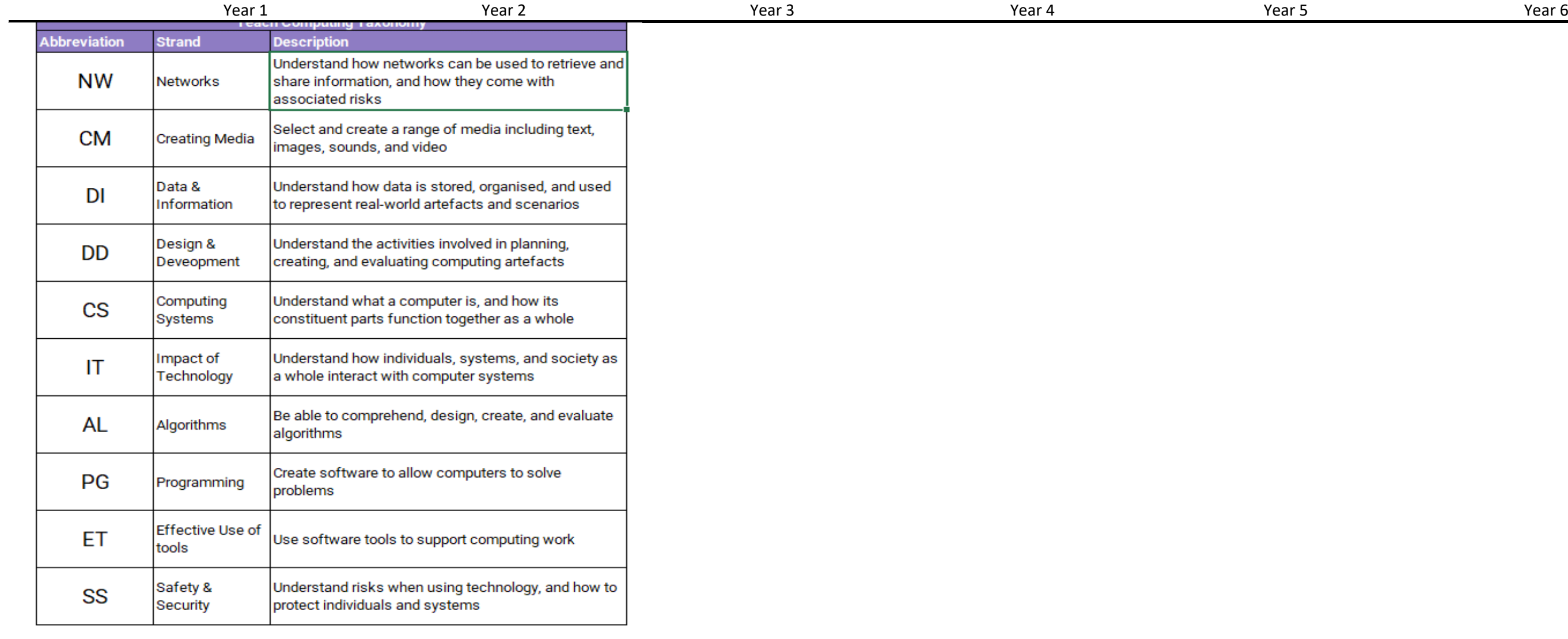

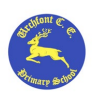